<u>SAS / The SAS / The SAS / The SAS / The SAS / The SAS / The SAS / The SAS / The SAS / The SAS / The SAS / The SAS  $\sim$  The SAS  $\sim$  The SAS  $\sim$  The SAS  $\sim$  The SAS  $\sim$  The SAS  $\sim$  The SAS  $\sim$  The SAS  $\sim$  The SAS  $\sim$ 

CPLD

2020 6

## 本書について PRIMEQUEST 3000

持ち しゅうしょく しゅうしょく しゅうしょく しゅうしょく しゅうしょく

 $\mathbf{l}$ .

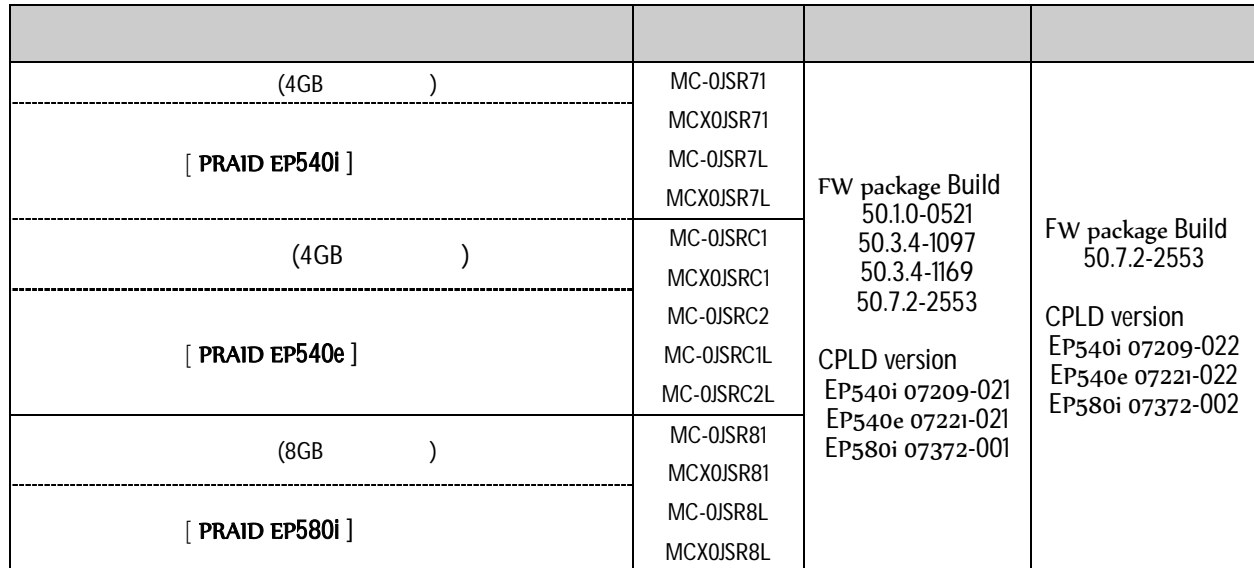

 $\prod$ .

作業前 以下 揃 確認

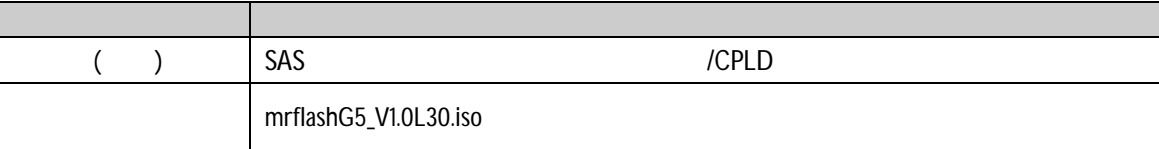

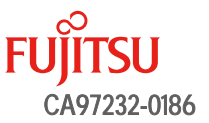

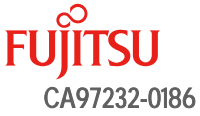

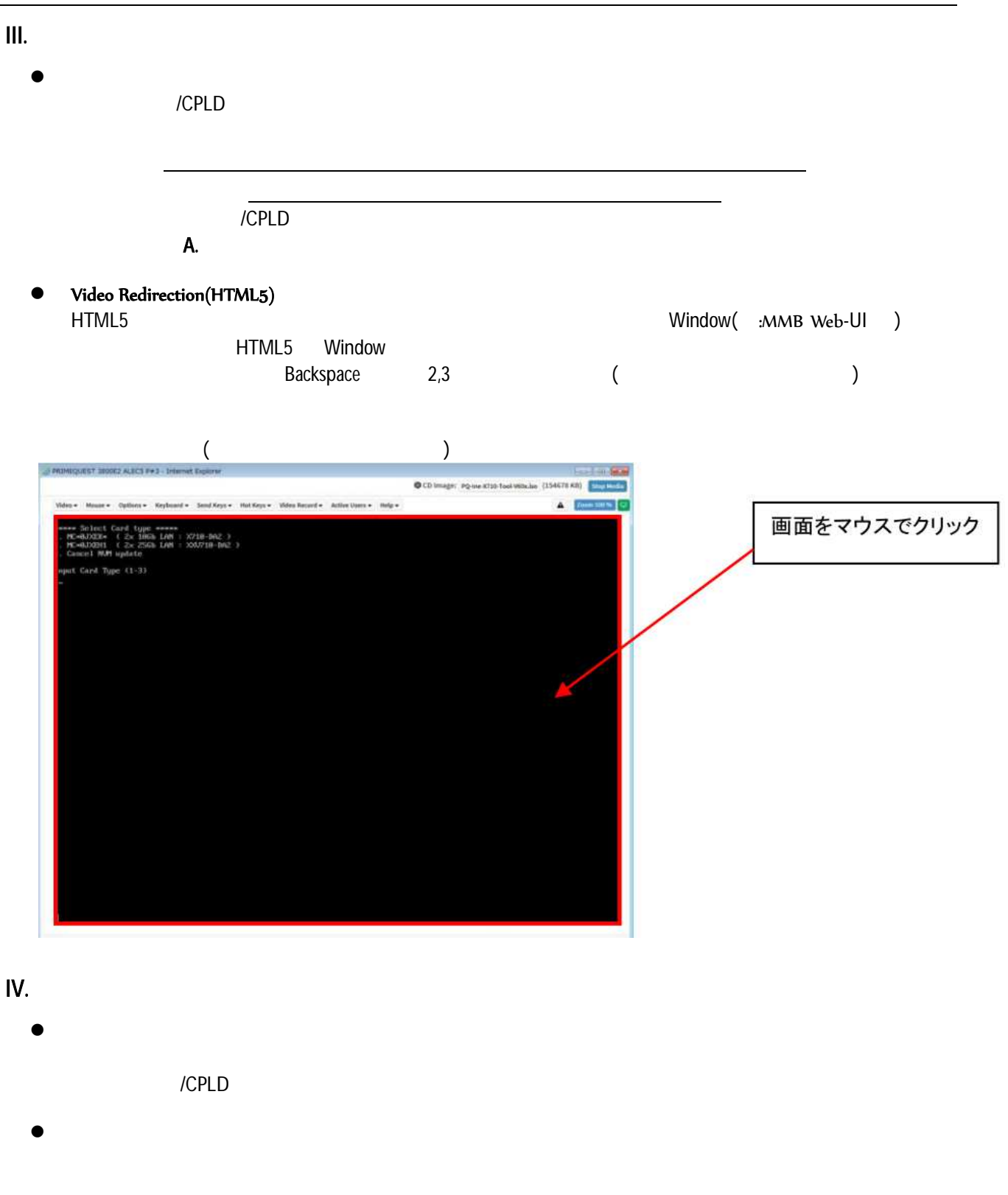

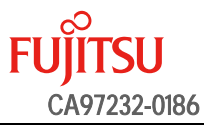

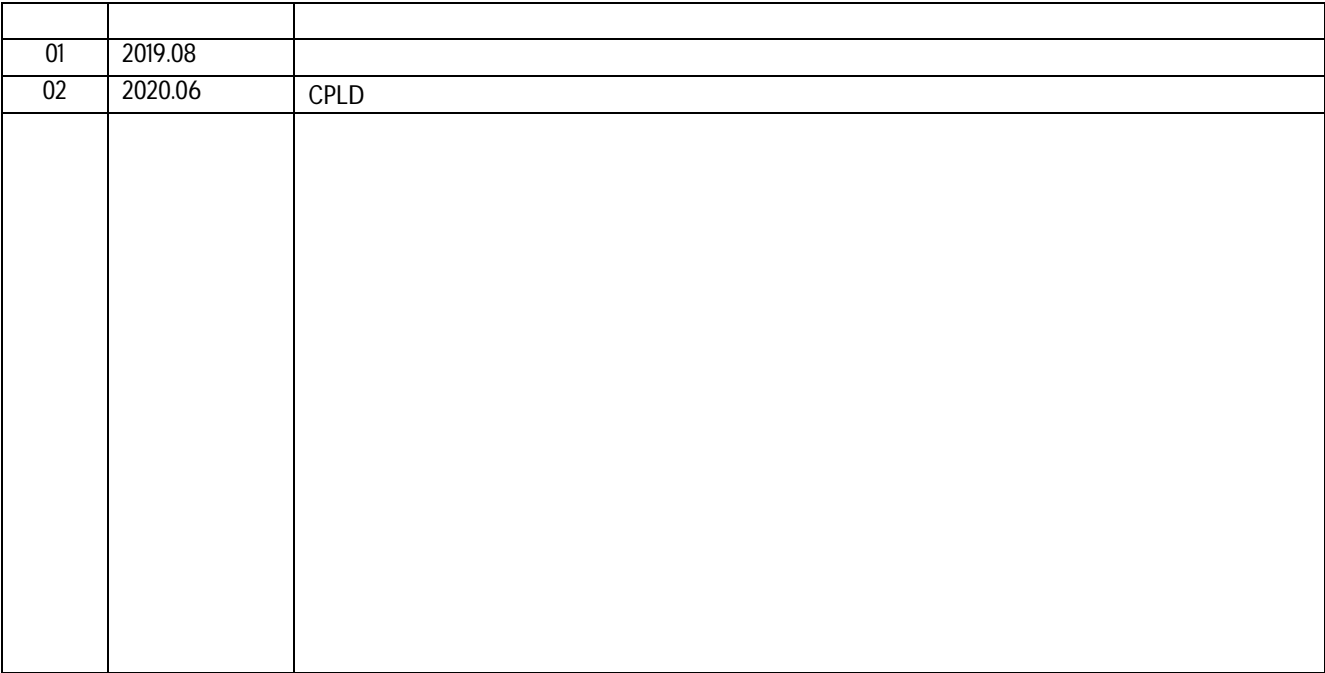

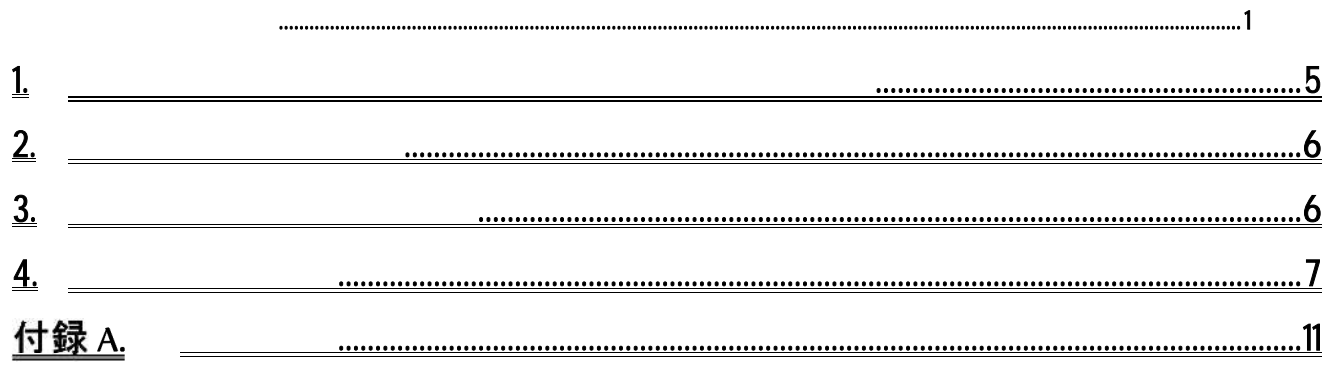

## PRIMEQUEST 3000

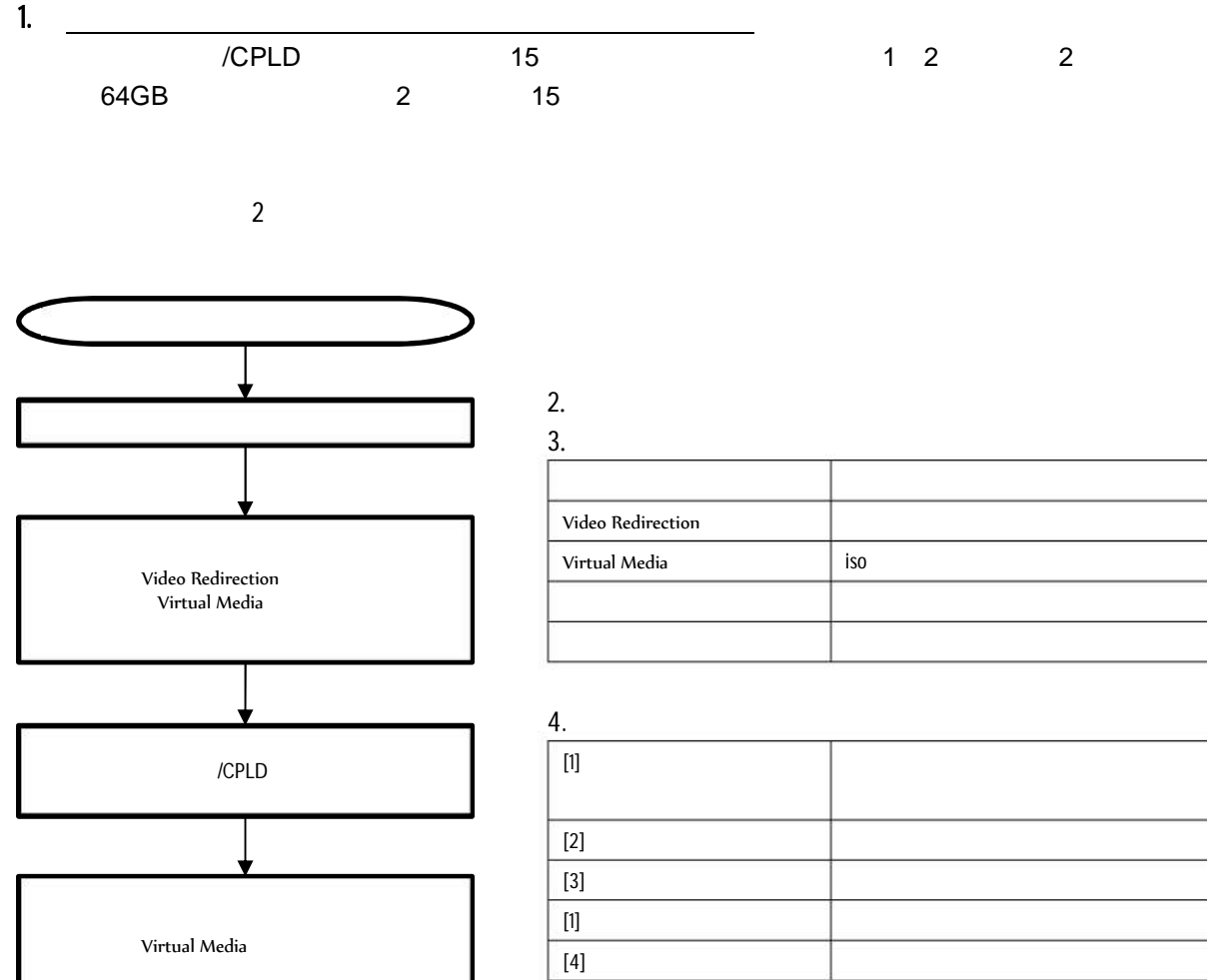

Virtual Media

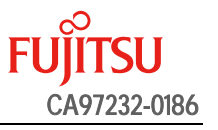

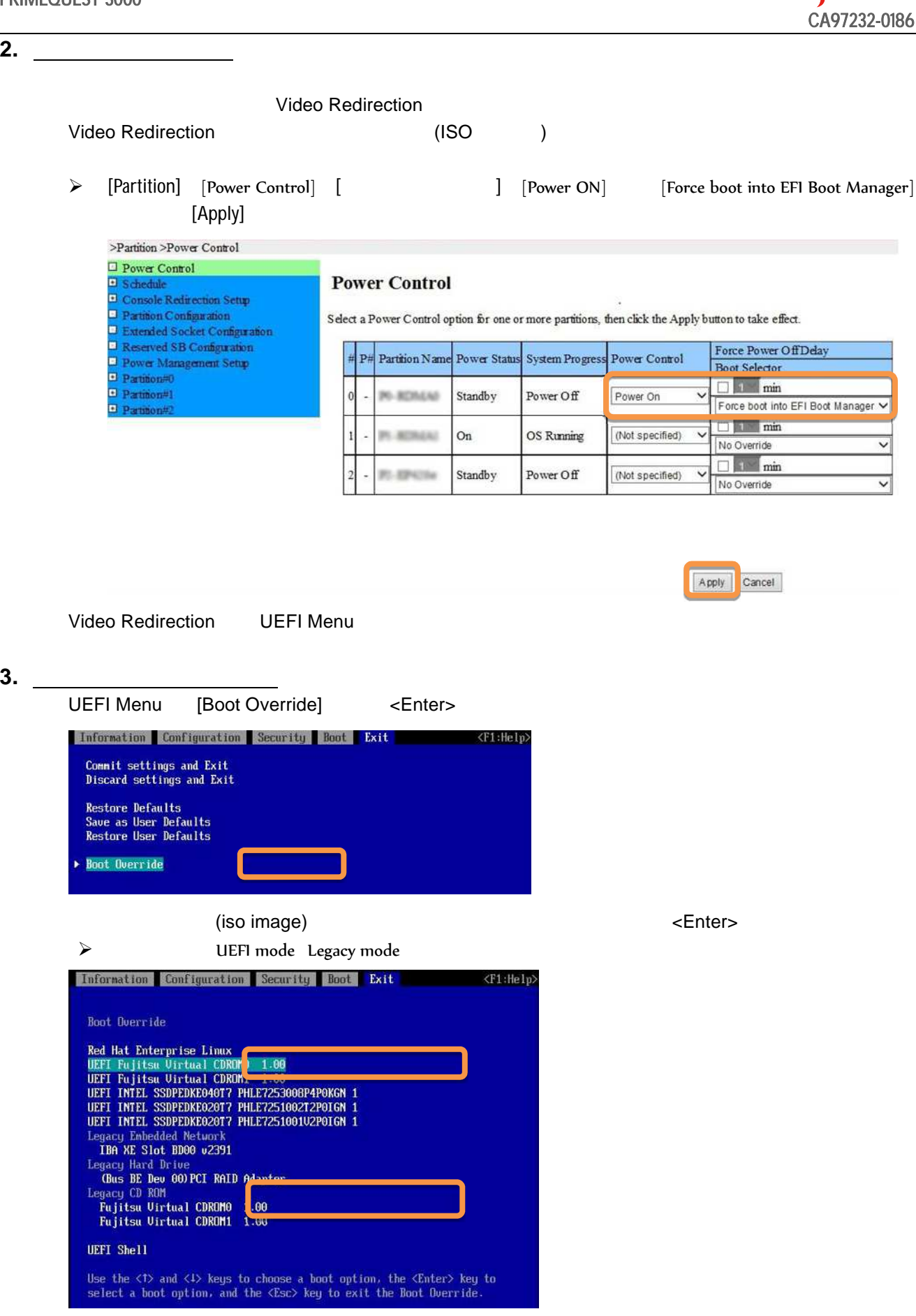

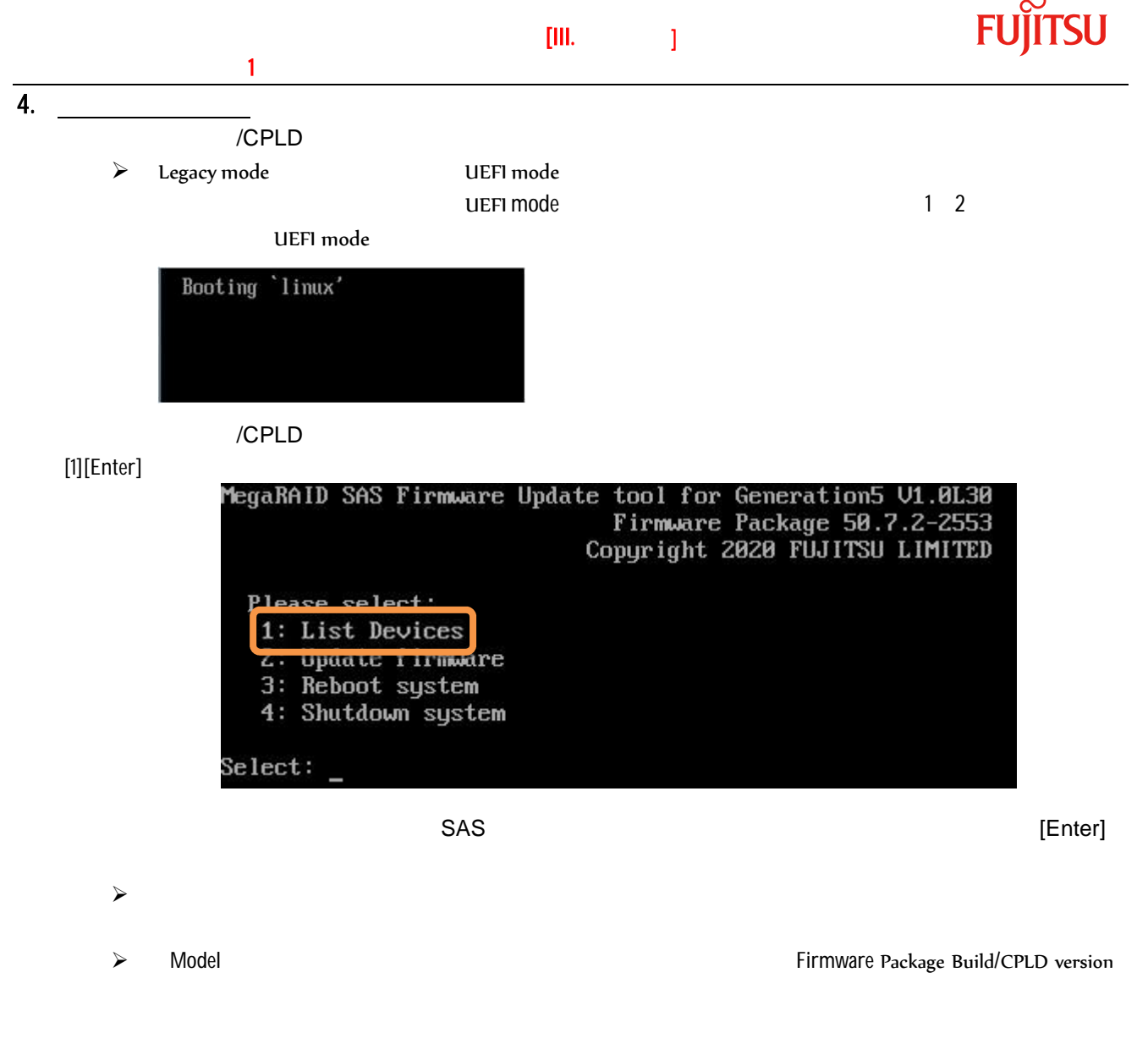

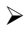

Firmware Package Build/CPLD version

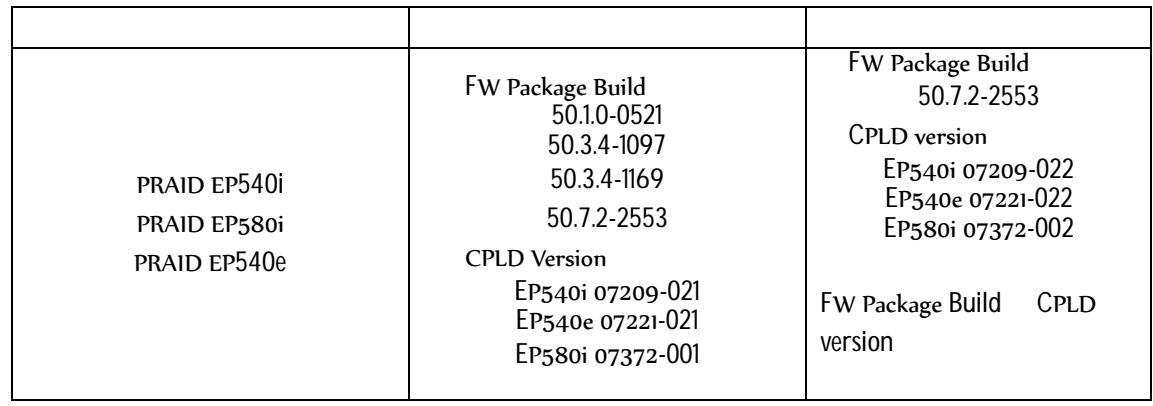

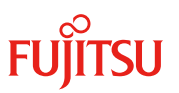

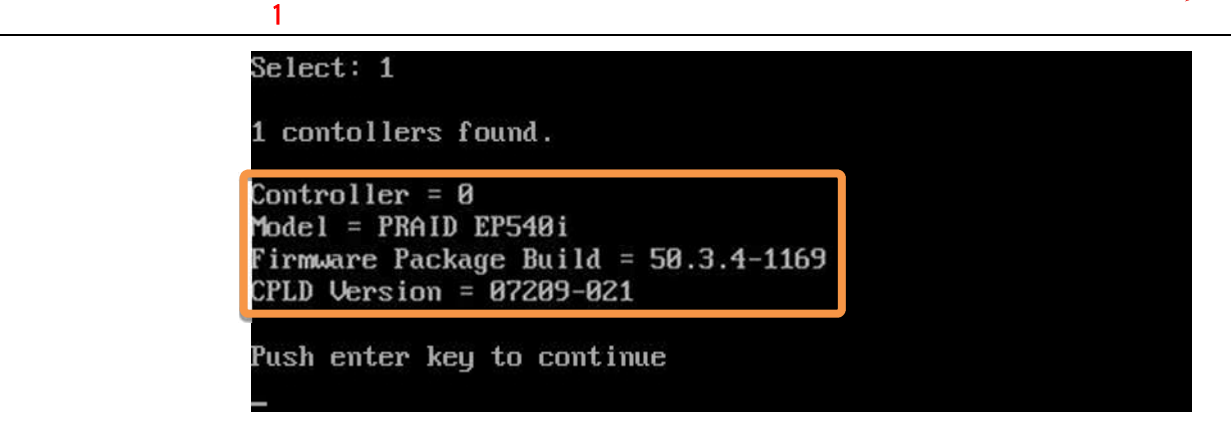

 $\blacktriangleright$  Model  $\blacktriangleright$ 

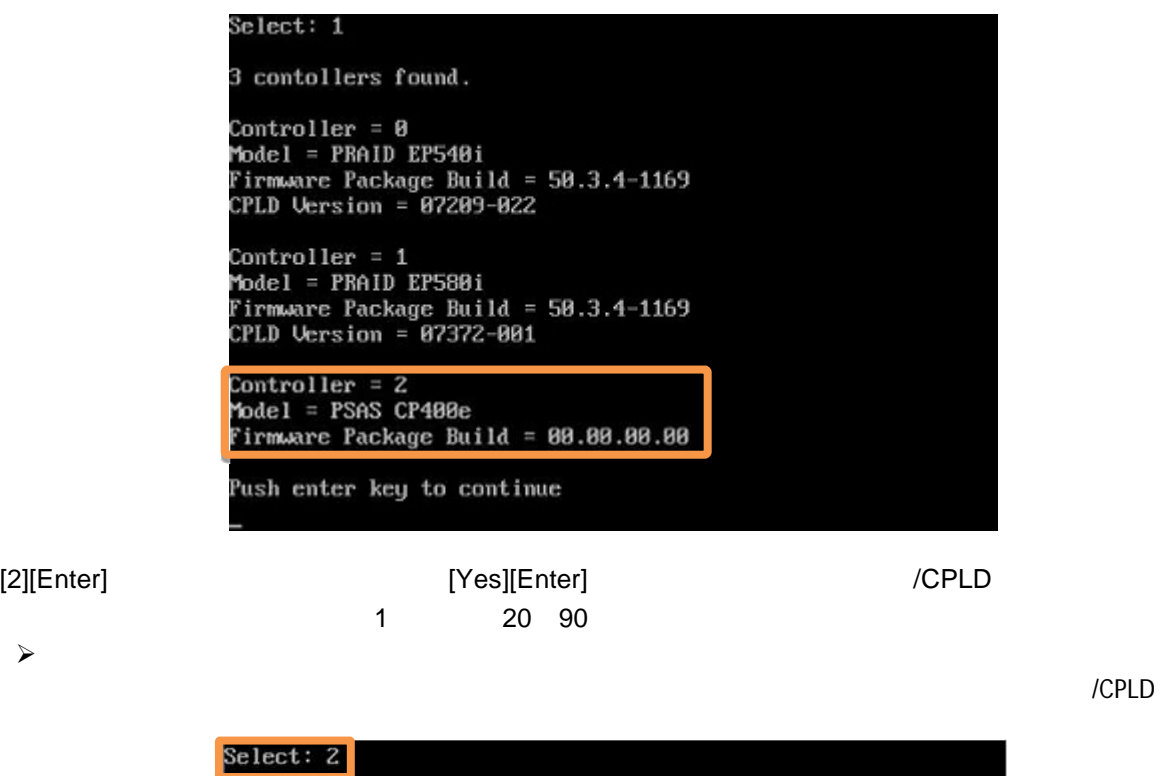

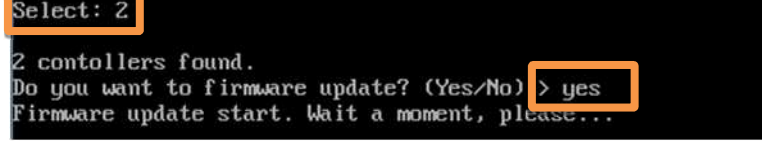

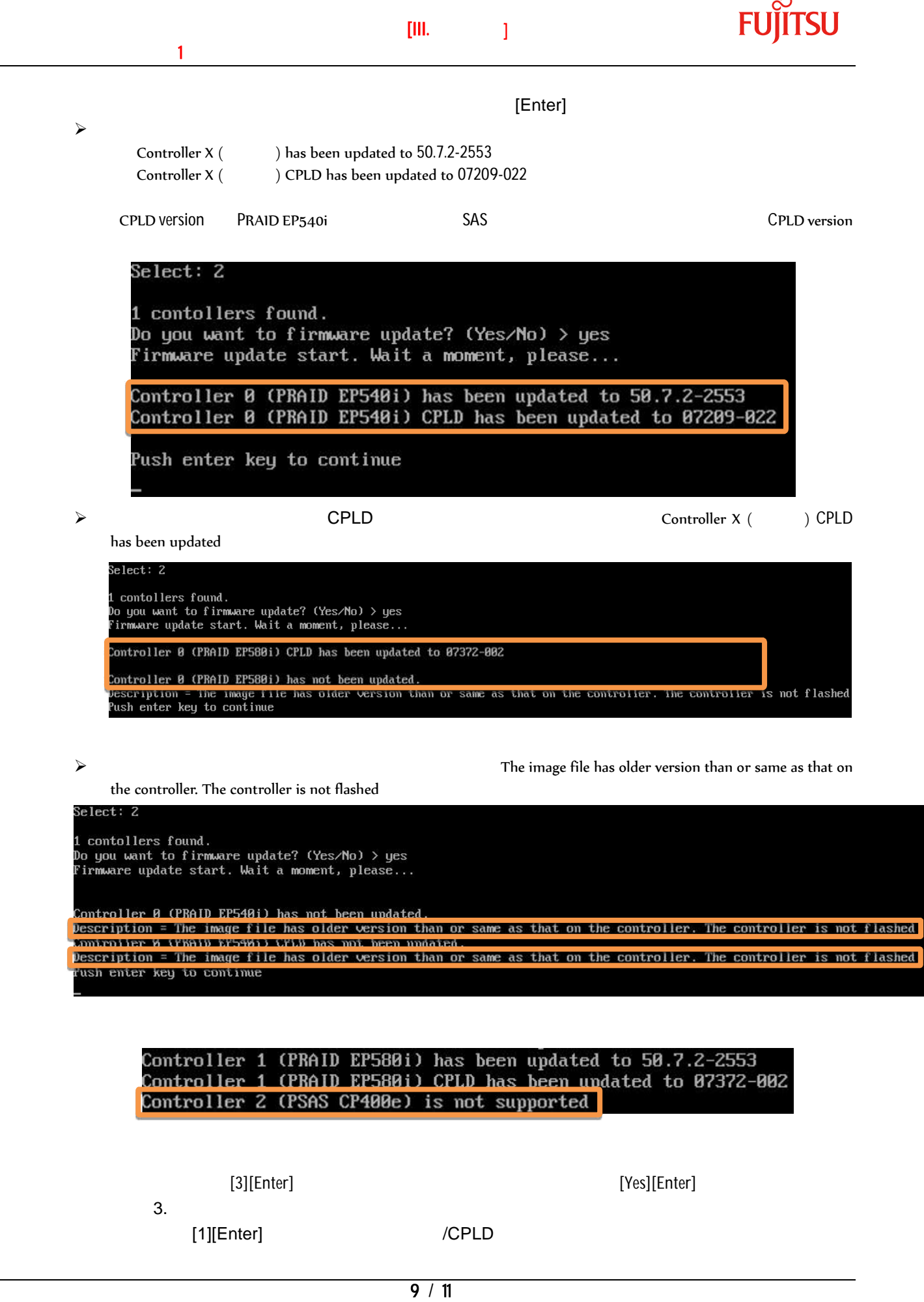

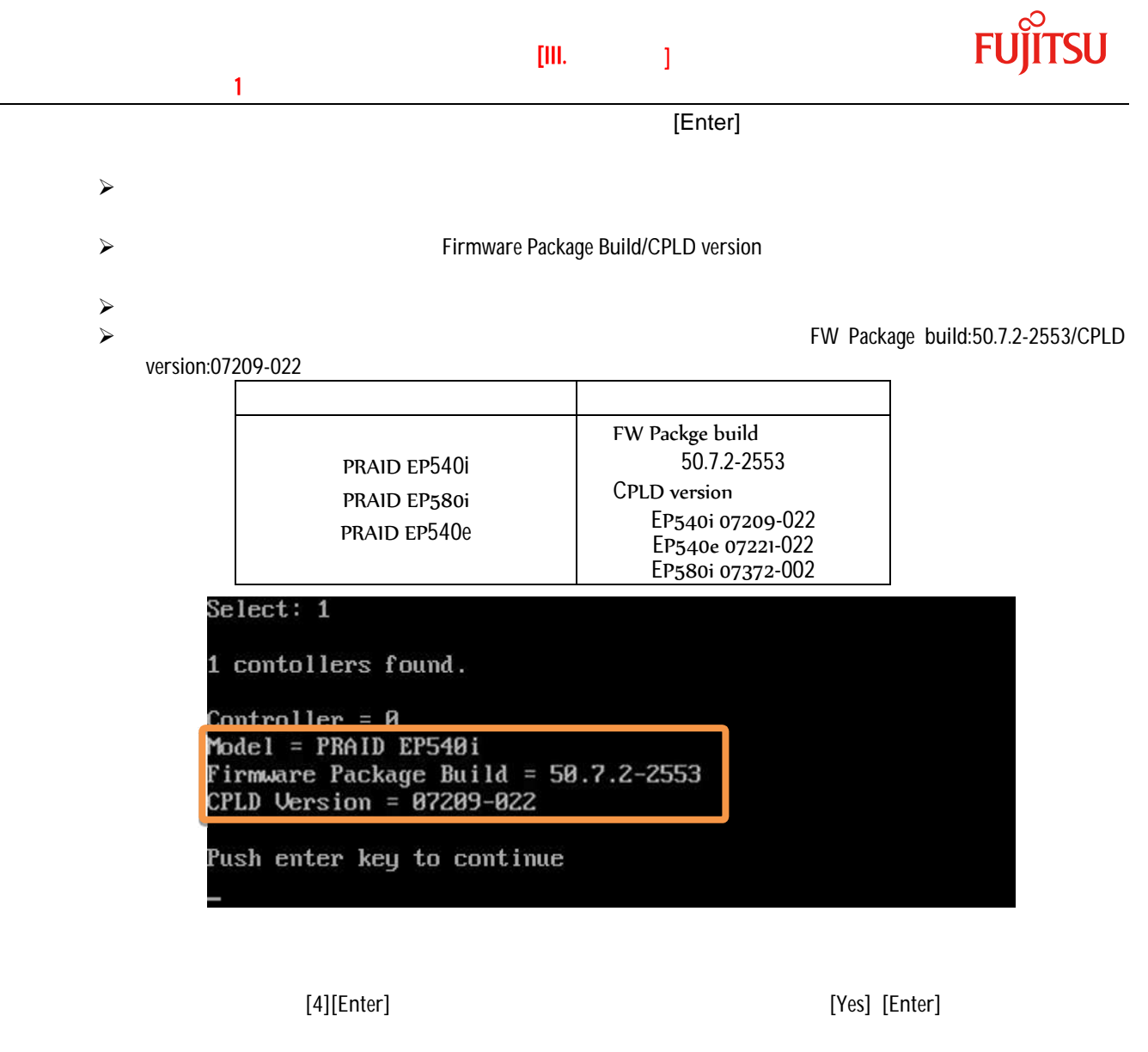

してアップデートについては、アップデートについて

 $($ iso )  $)$ 

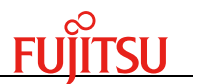

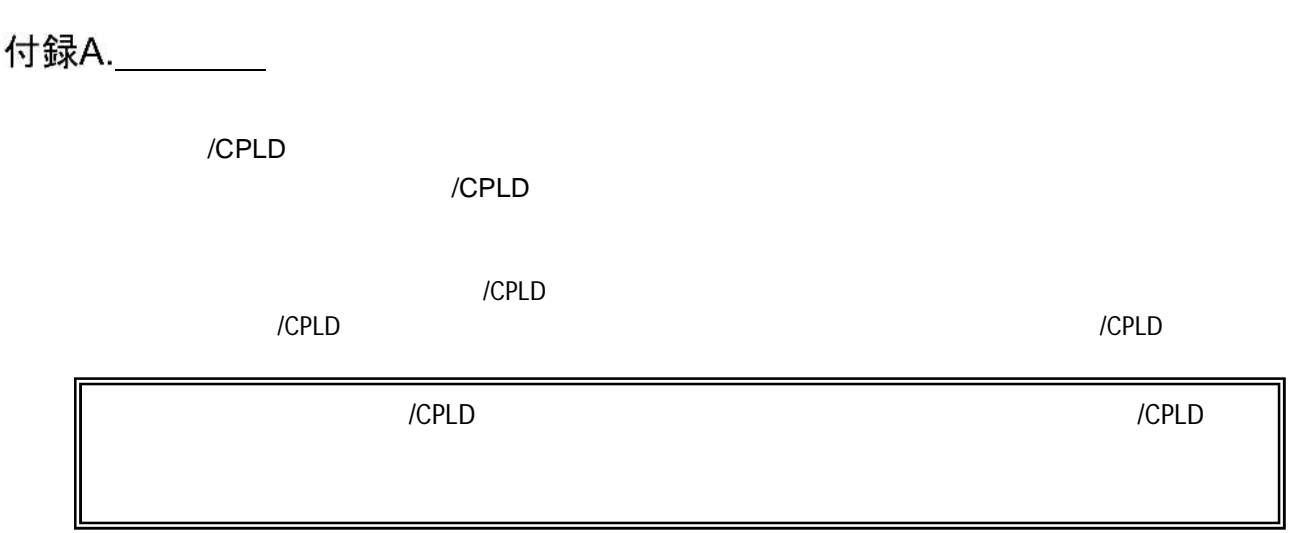